#### **ДЕПАРТАМЕНТ ОБРАЗОВАНИЯ ИВАНОВСКОЙ ОБЛАСТИ**

**ОБЛАСТНОЕ ГОСУДАРСТВЕННОЕ БЮДЖЕТНОЕ ПРОФЕССИОНАЛЬНОЕ ОБРАЗОВАТЕЛЬНОЕ УЧРЕЖДЕНИЕ ИВАНОВСКИЙ ЖЕЛЕЗНОДОРОЖНЫЙ КОЛЛЕДЖ**

#### **РАБОЧАЯ ПРОГРАММА УЧЕБНОЙ ПРАКТИКИ**

### **ПМ 01. ВВОД И ОБРАБОТКА ЦИФРОВОЙ ИНФОРМАЦИИ**

*для профессий среднего профессионального образования по программам подготовки квалифицированных рабочих, служащих*

*технического профиля*

#### **09.01.03 МАСТЕР ПО ОБРАБОТКЕ ЦИФРОВОЙ ИНФОРМАЦИИ**

Срок обучения: 2 года 10 месяцев

**Разработчик:**

ОГБПОУ Ивановский железнодорожный колледж

Преподаватель: Е.В.Шагина

Введен в действие с « 01» сентября 2015 года

Разработана на основе требований ФГОС среднего профессионального образования, предъявляемых к структуре, содержанию и результатам освоения профессионального модуля «Ввод и обработка цифровой информации», с учетом требований ФГОС СПО и получаемой профессии среднего профессионального образования 09.01.03 Мастер по обработке цифровой информации

#### **УТВЕРЖДАЮ**

Заместитель директора по УПР  $/$ О.А. Давыдова/

« 31» августа 2015г.

#### **РАССМОТРЕНА**

на МК преподавателей железнодорожных профессий Протокол № 1 от «31 » августа 2015 г.

Председатель \_\_\_\_\_\_\_\_\_ / Е.Н. Якимычева/

Согласовано: экспертное заключение работодателей от « и » 2015 г.

#### **Содержание:**

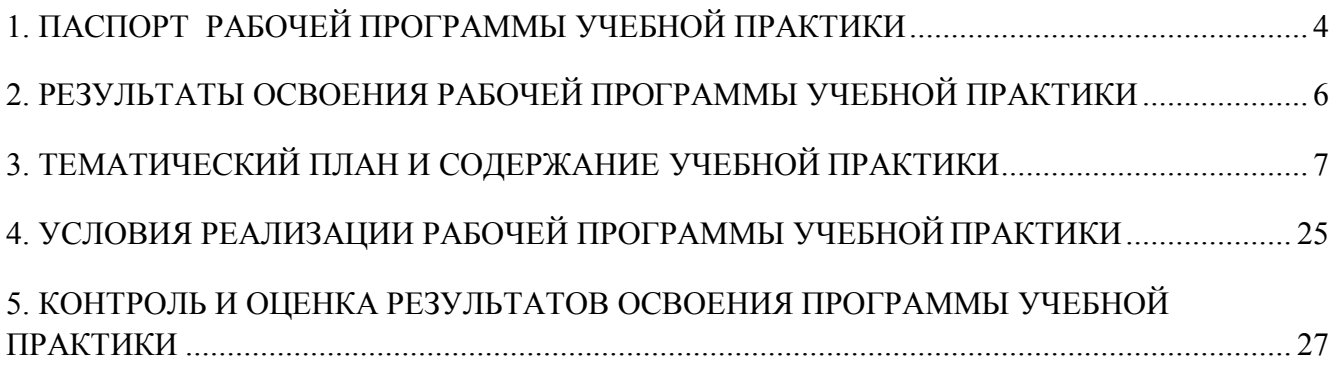

## **1. ПАСПОРТ РАБОЧЕЙ ПРОГРАММЫ УЧЕБНОЙ ПРАКТИКИ**

#### **1.1. Область применения программы**:

Рабочая программа учебной практики является частью программы подготовки квалифицированных рабочих, служащих в соответствии с ФГОС СПО по профессии

#### **09.01.03 Мастер по обработке цифровой информации**

в части освоения квалификаций:

#### **Оператор электронно-вычислительных машин, 3-4 разряда**

и основных видов деятельности (ВД):

#### **Ввод и обработка цифровой информации.**

Рабочая программа учебной практики может быть использована в дополнительном профессиональном образовании (в программах повышения квалификации и переподготовки) и в профессиональной подготовке по профессии Оператор электронных и электронно-вычислительных машин.

#### **1.2. Цели и задачи учебной практики:**

- формирование у обучающихся первоначальных практических профессиональных умений в рамках модулей ППКРС СПО по основным видам деятельности для освоения рабочей профессии, обучение трудовым приемам, операциям и способам выполнения трудовых процессов, характерных для соответствующей профессии и необходимых для последующего освоения ими общих и профессиональных компетенций по избранной профессии.

#### **Требования к результатам освоения учебной практики**

В результате прохождения учебной практики по видам деятельности обучающихся должен уметь:

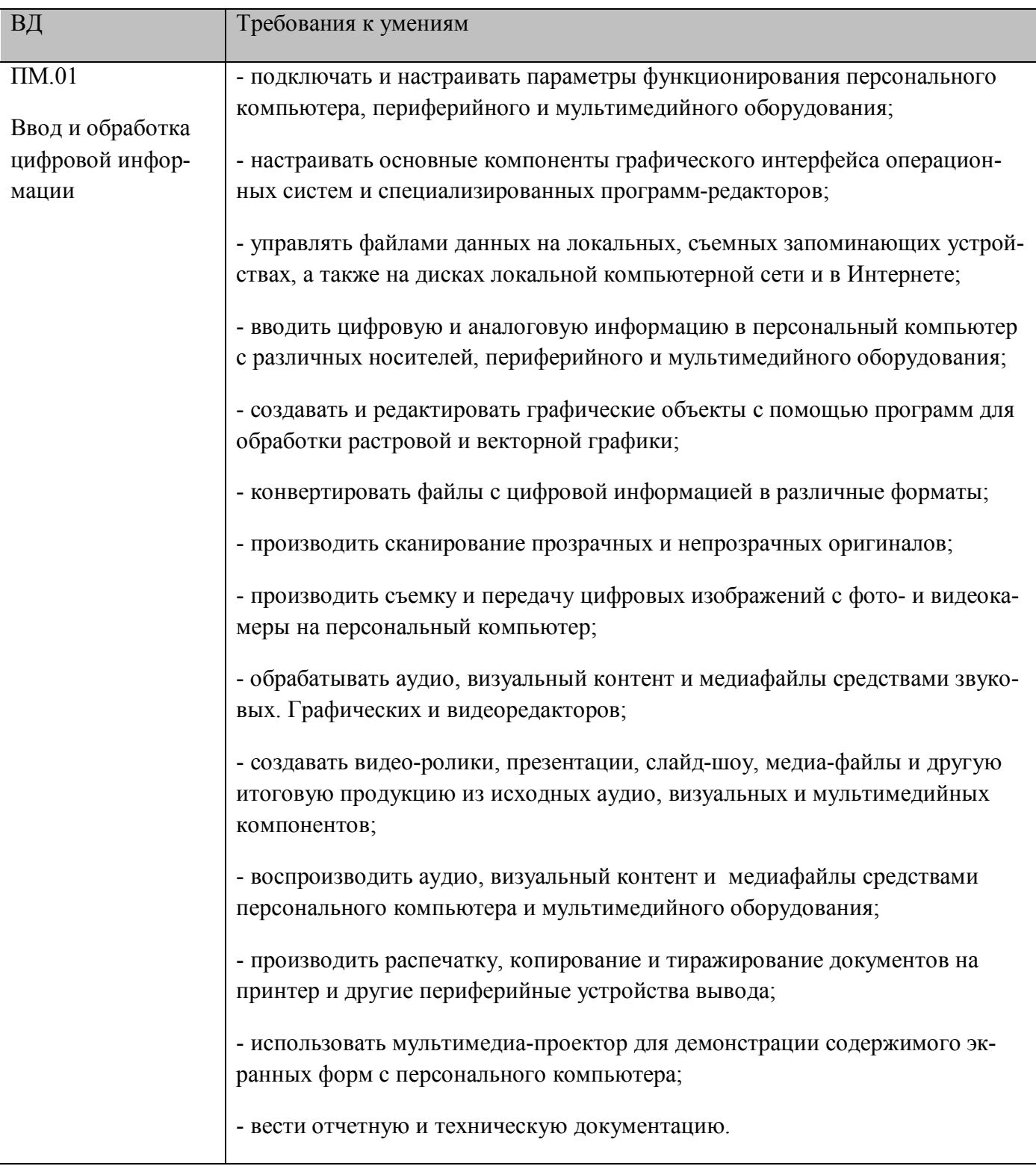

#### **1.3. Количество часов на освоение рабочей программы учебной практики:**

Всего в рамках освоения ПМ.01. - 432 часа

## **2. РЕЗУЛЬТАТЫ ОСВОЕНИЯ РАБОЧЕЙ ПРОГРАММЫ УЧЕБНОЙ ПРАКТИКИ**

Результатом освоения рабочей программы учебной практики является сформированность у обучающихся первоначальных практических профессиональных умений в рамках модулей ППКРС СПО по основным видам деятельности (ВД),

- ввод и обработка цифровой информации,

необходимых для последующего освоения ими профессиональных (ПК) и общих (ОК) компетенций по избранной профессии.

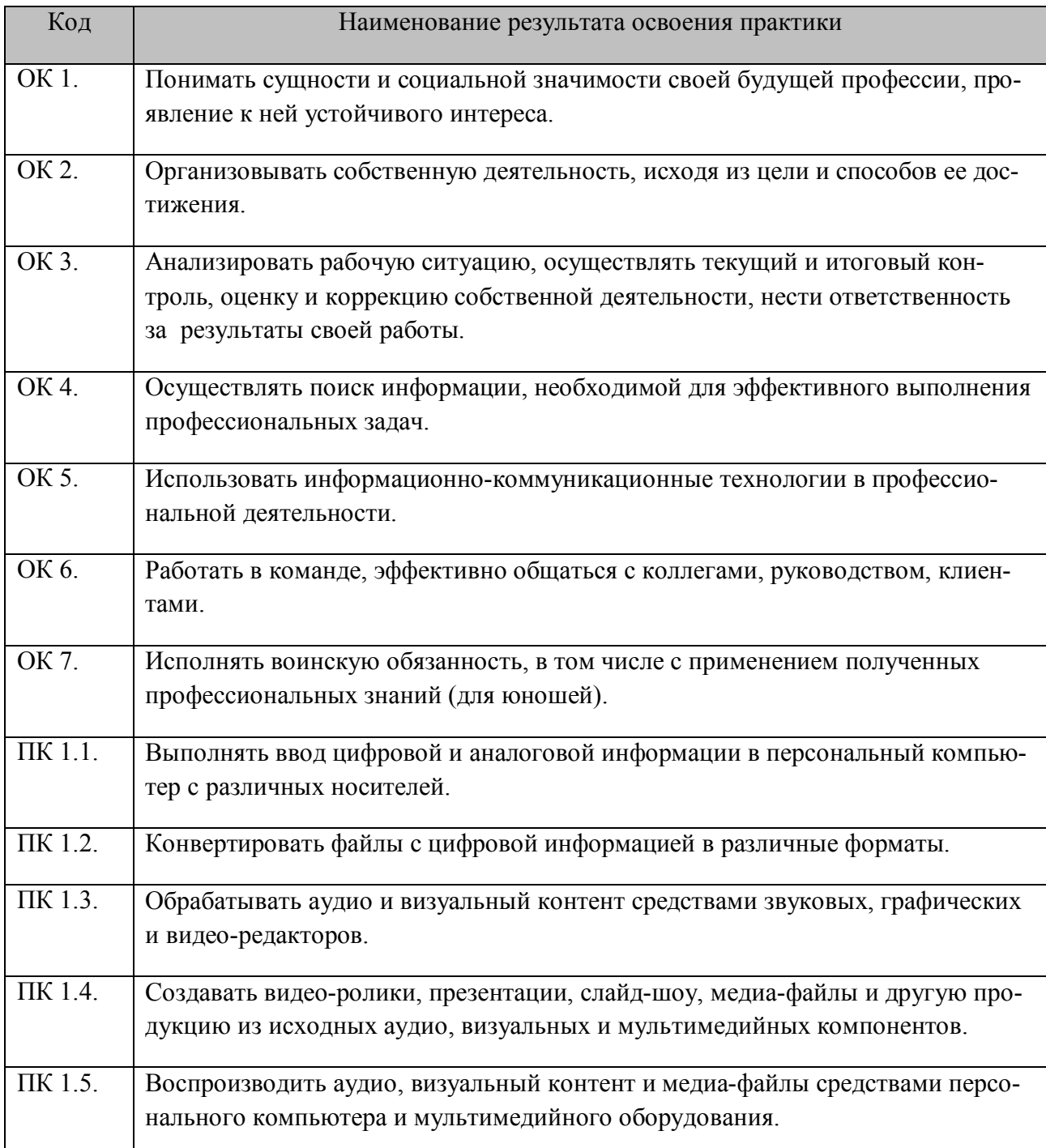

# **3. ТЕМАТИЧЕСКИЙ ПЛАН И СОДЕРЖАНИЕ УЧЕБНОЙ ПРАКТИКИ**

3.1 Тематический план учебной практики

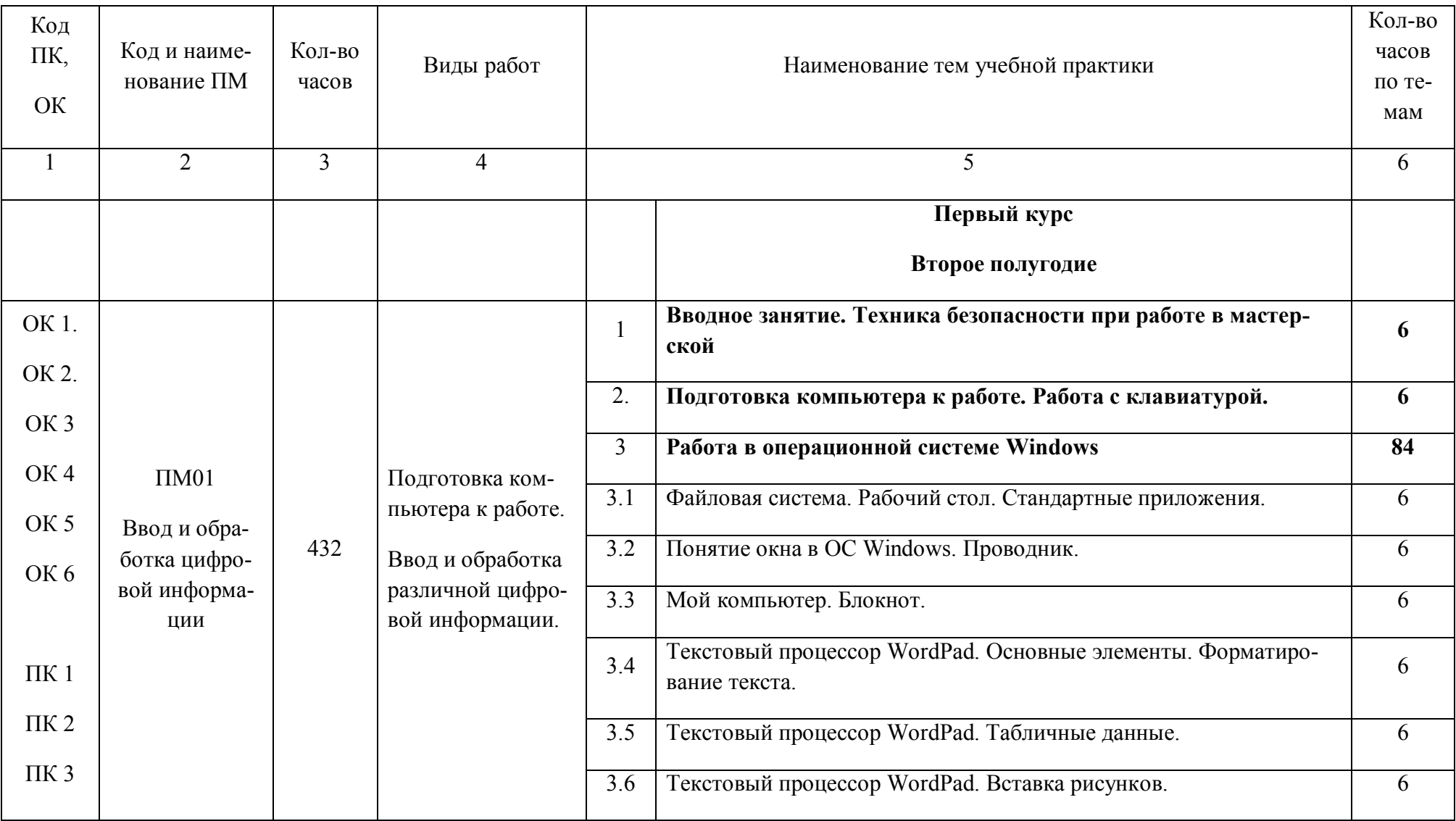

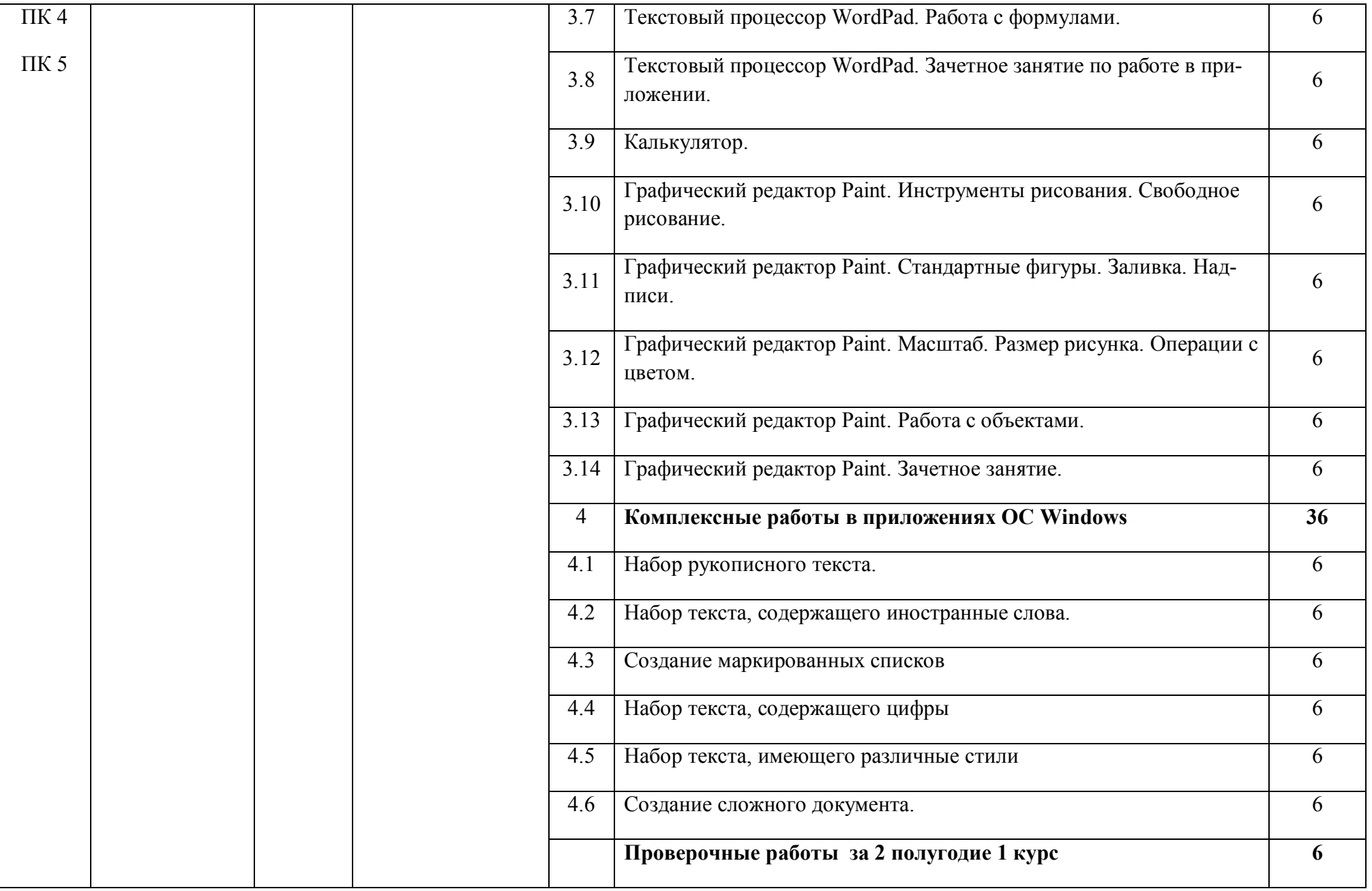

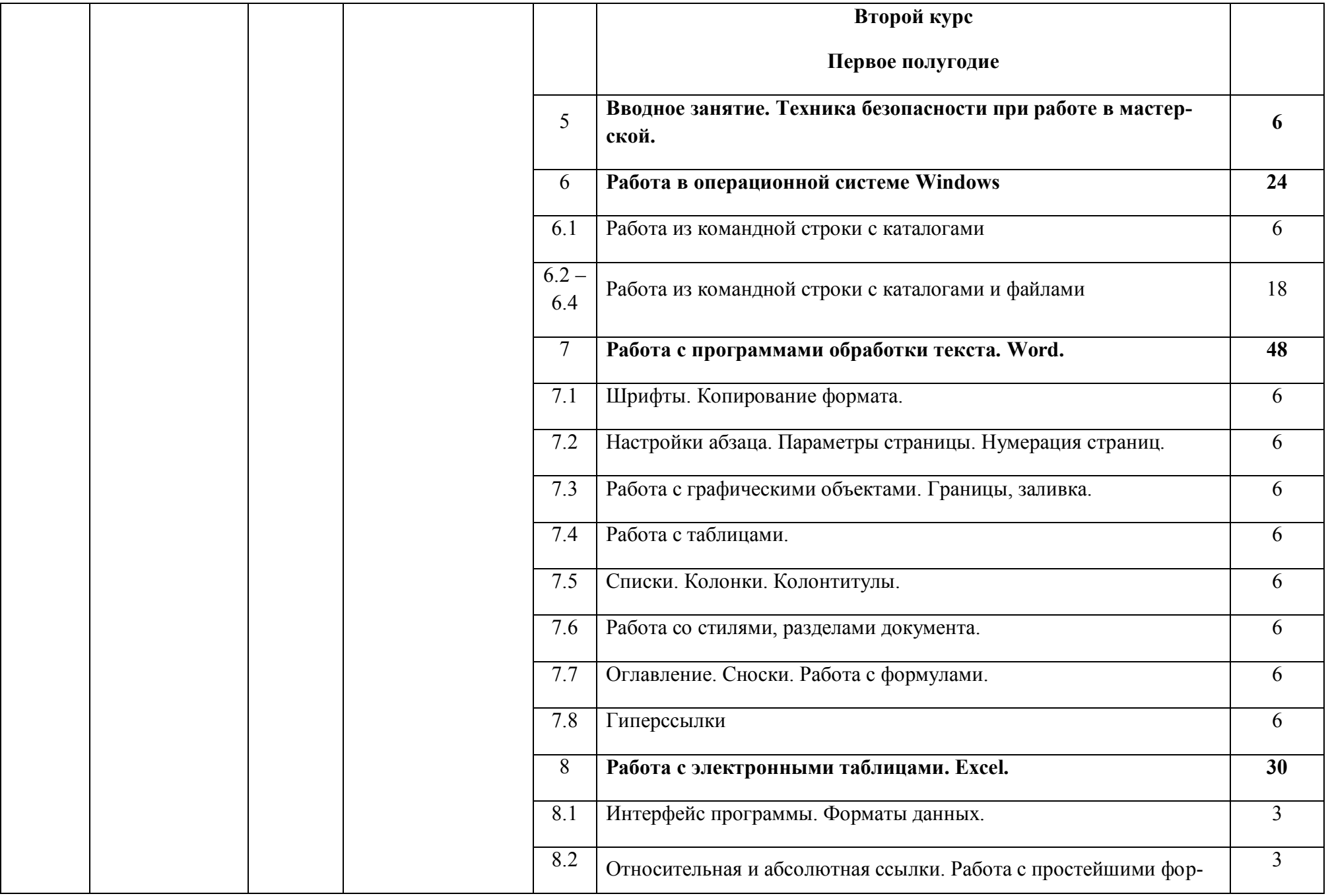

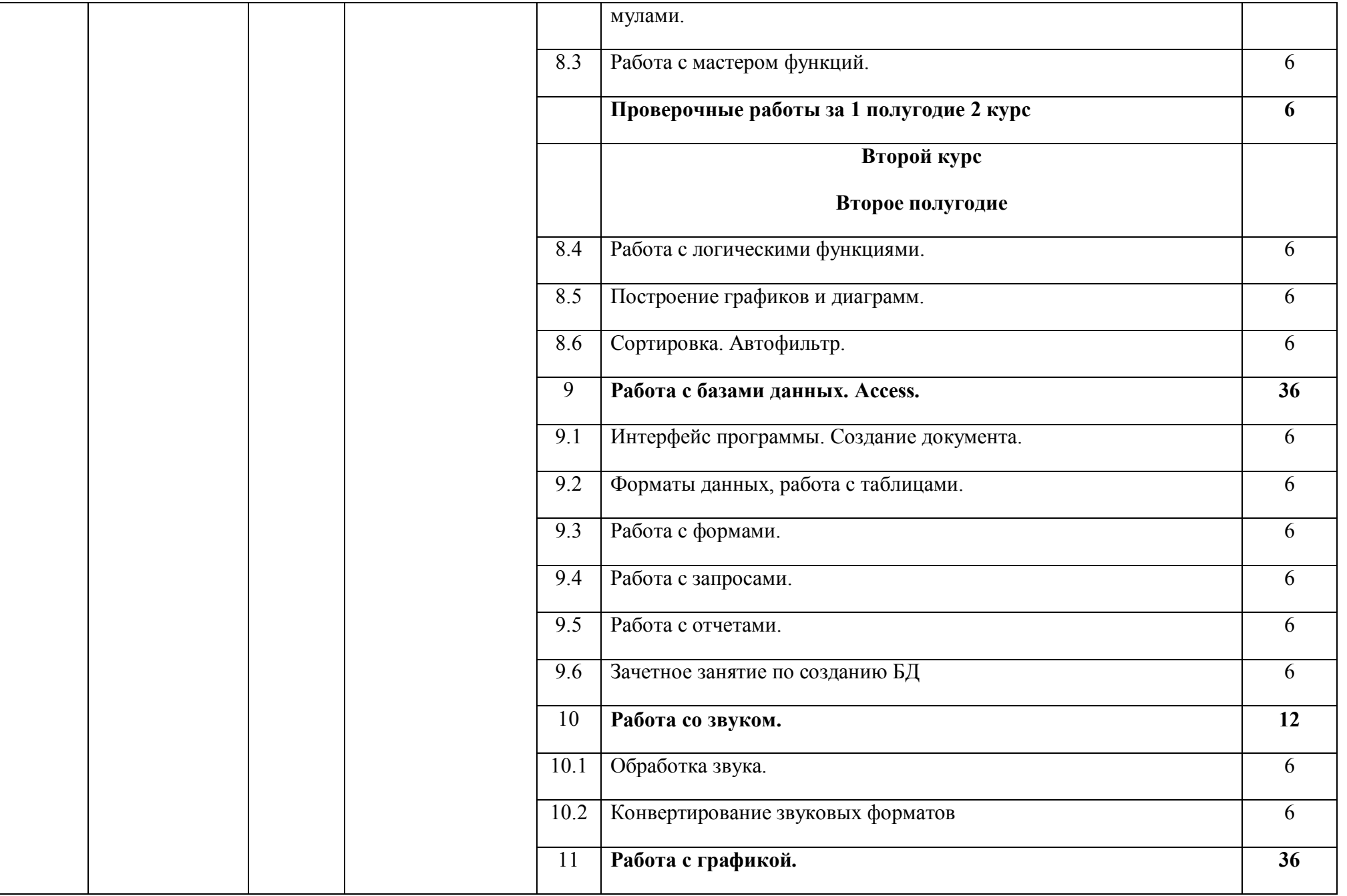

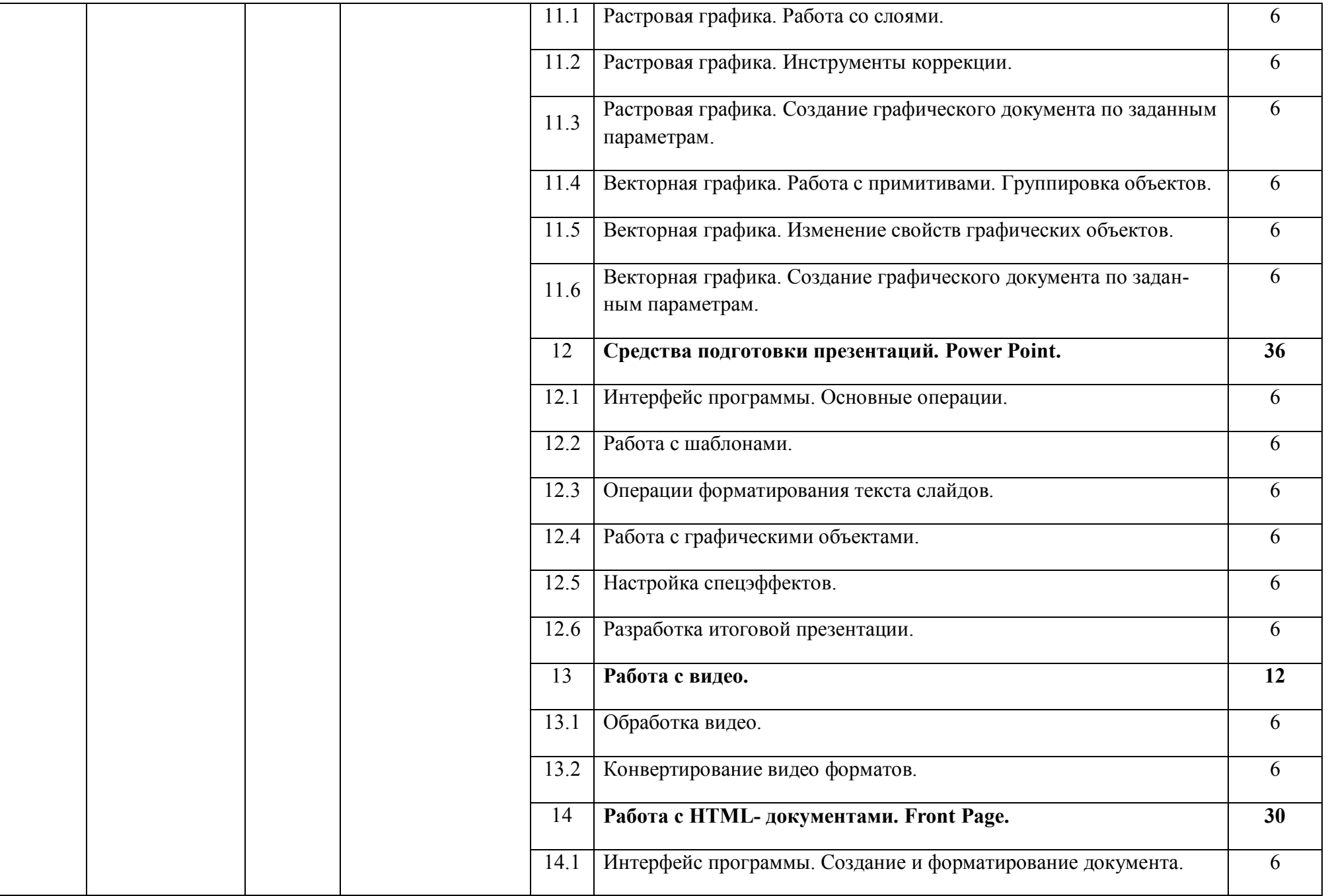

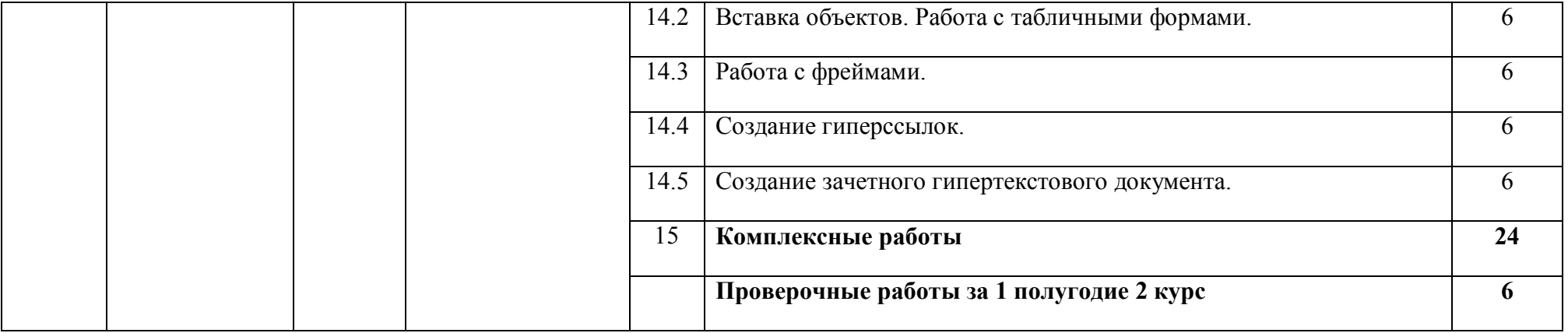

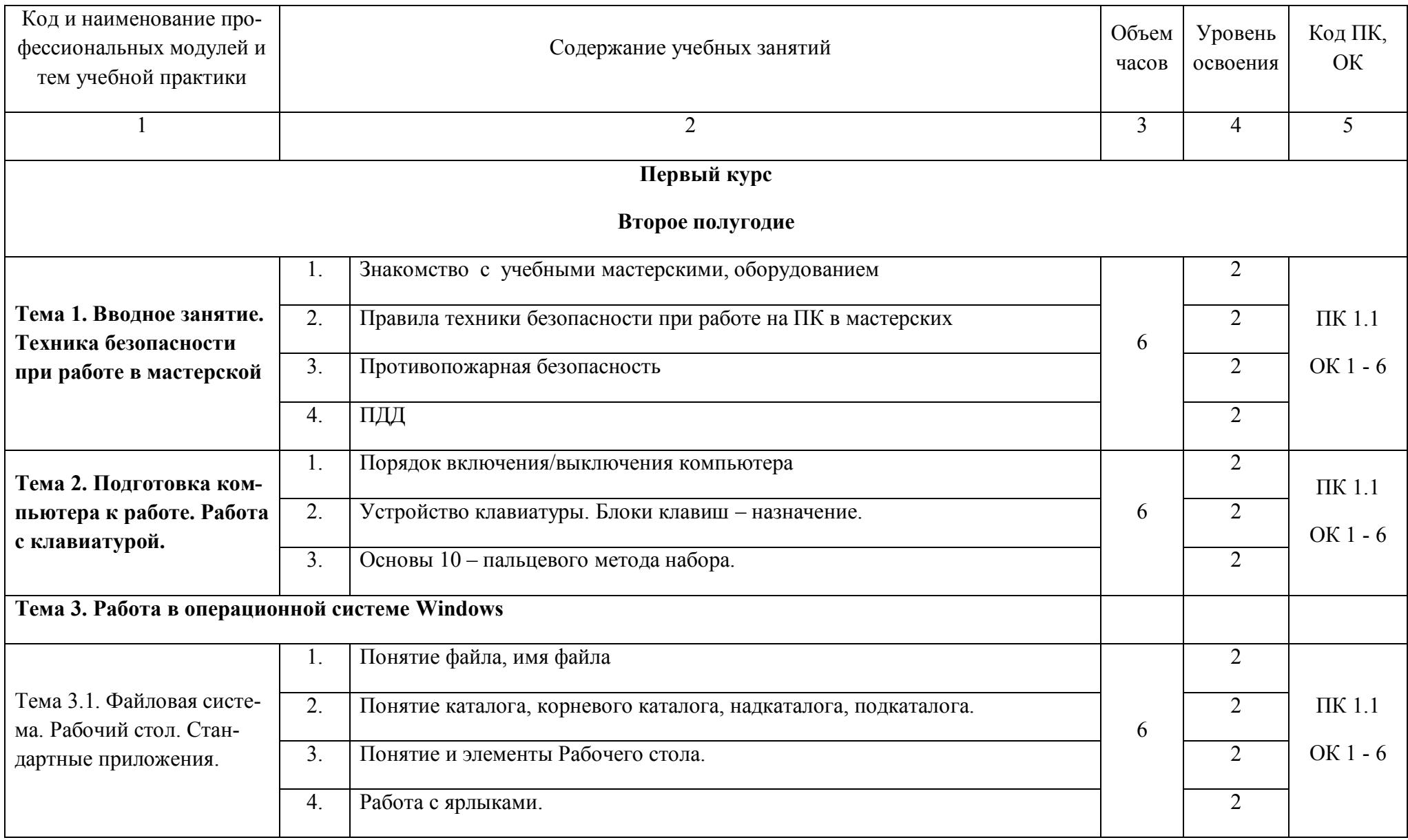

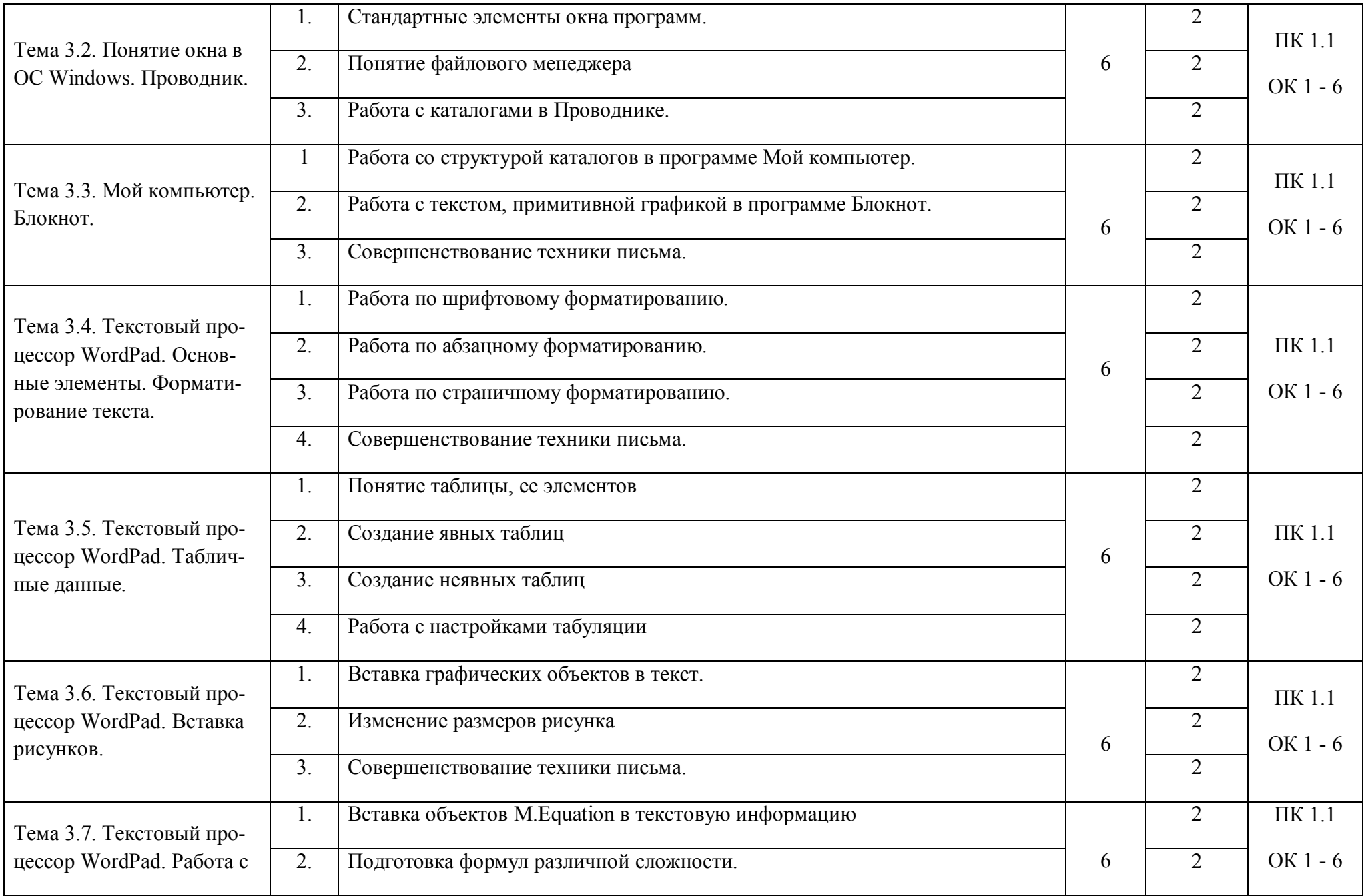

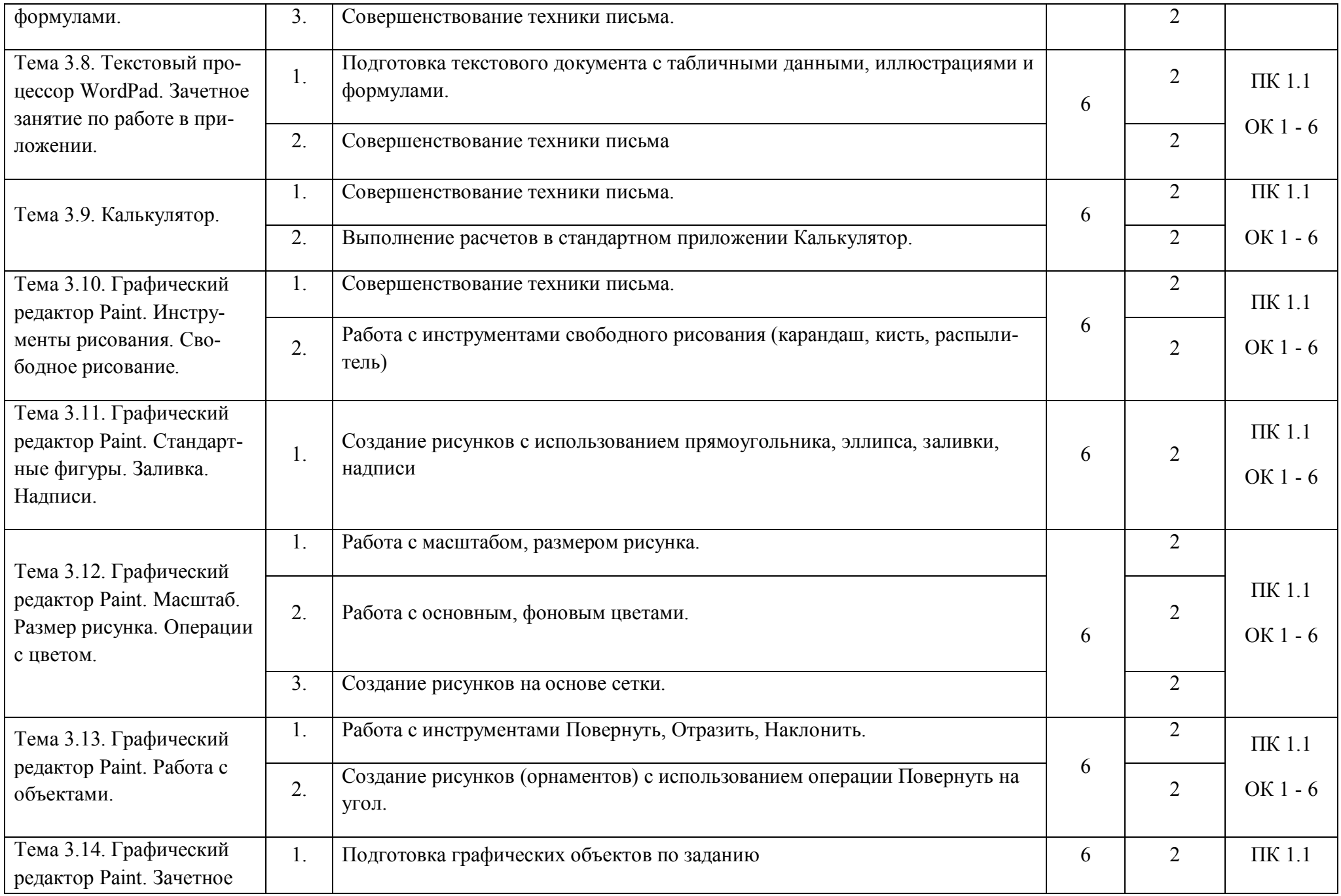

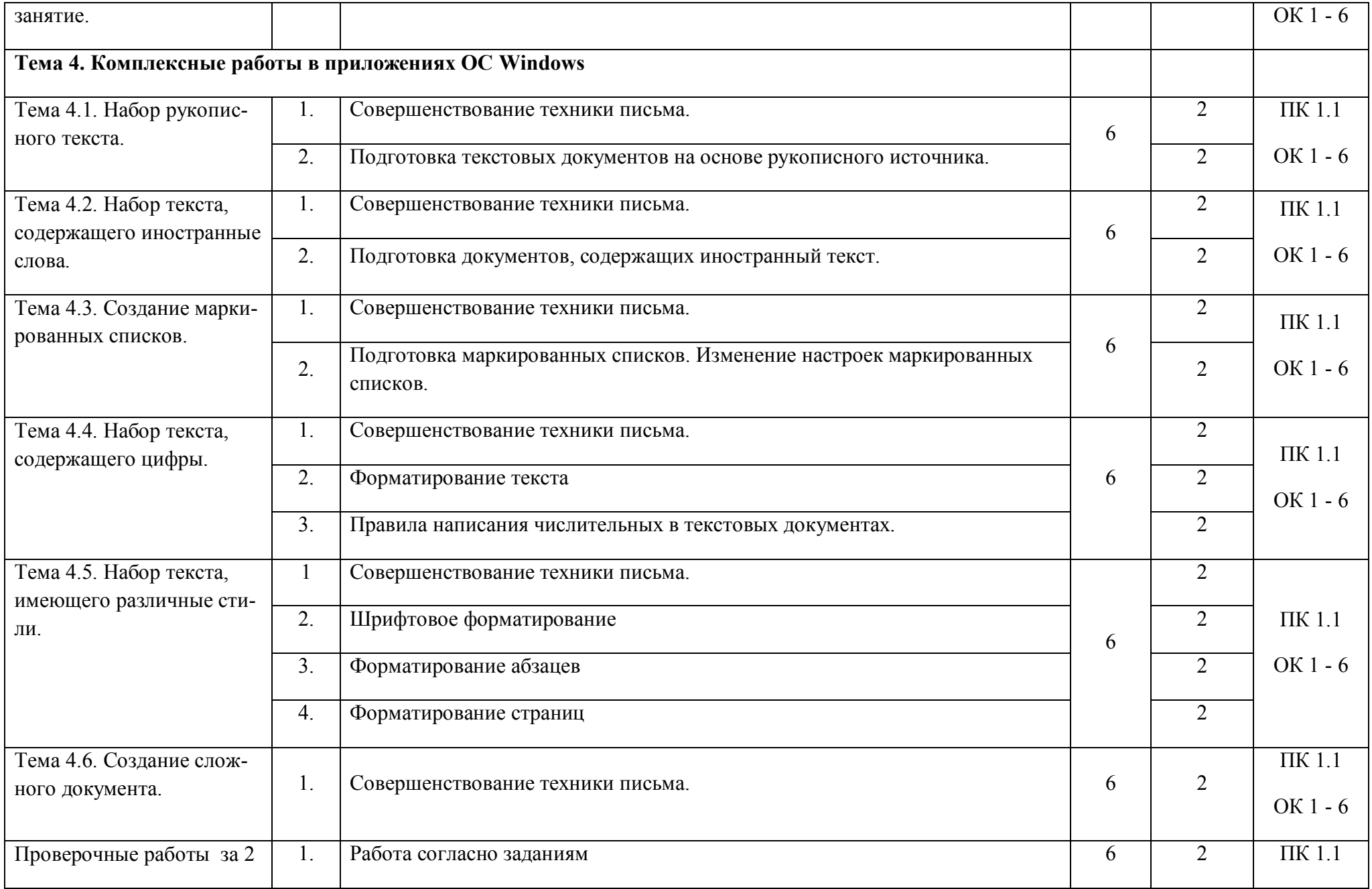

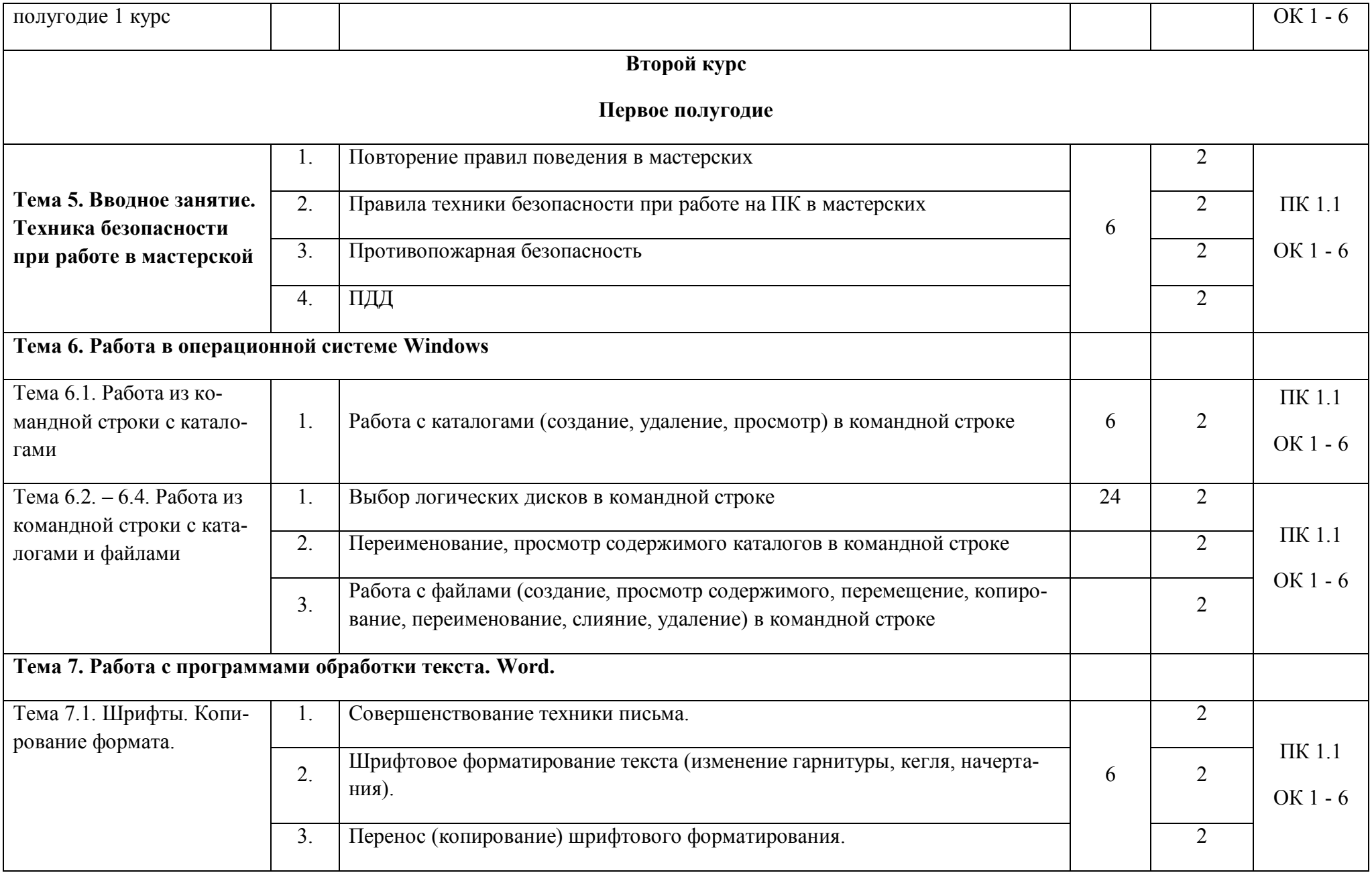

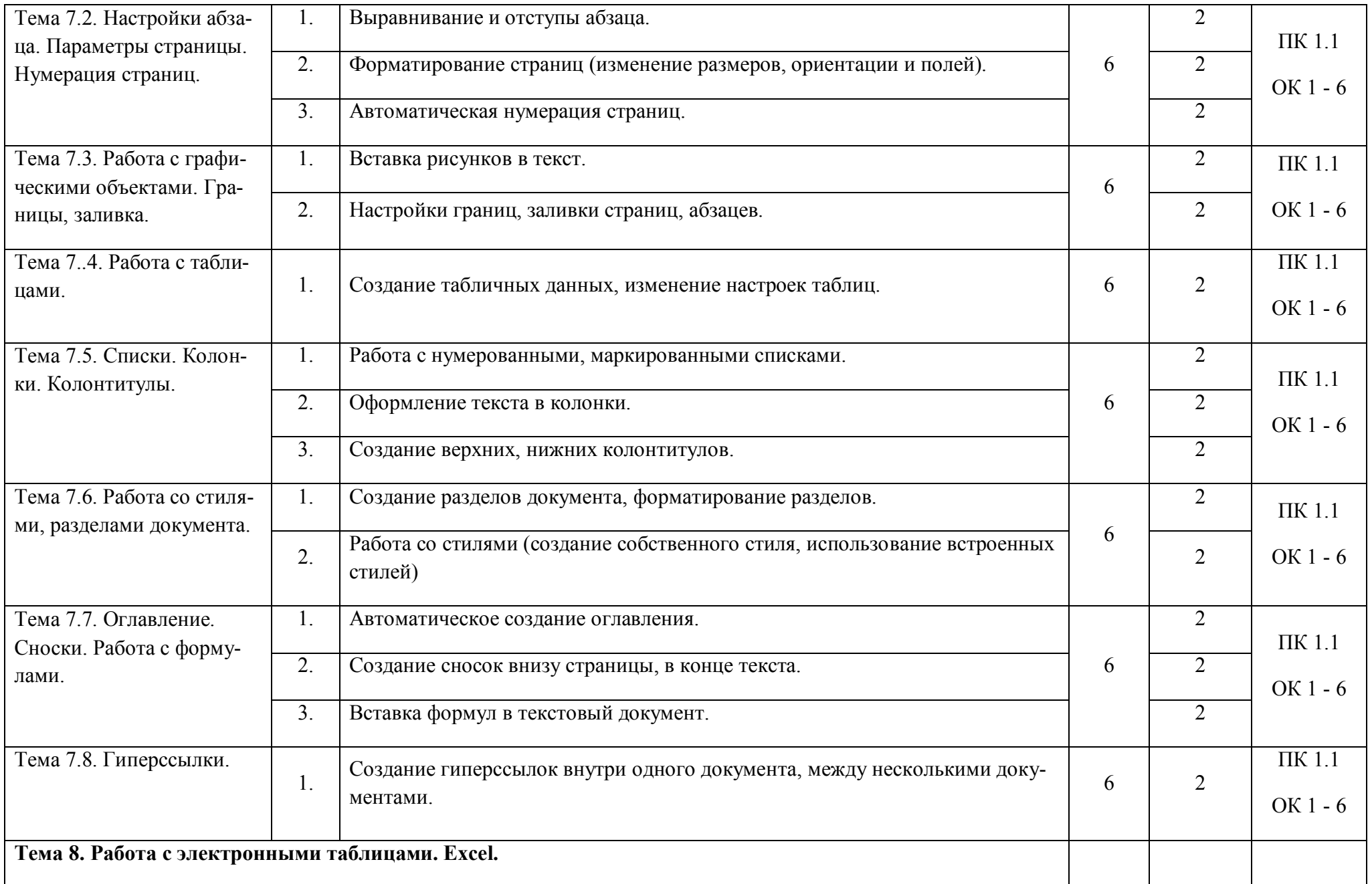

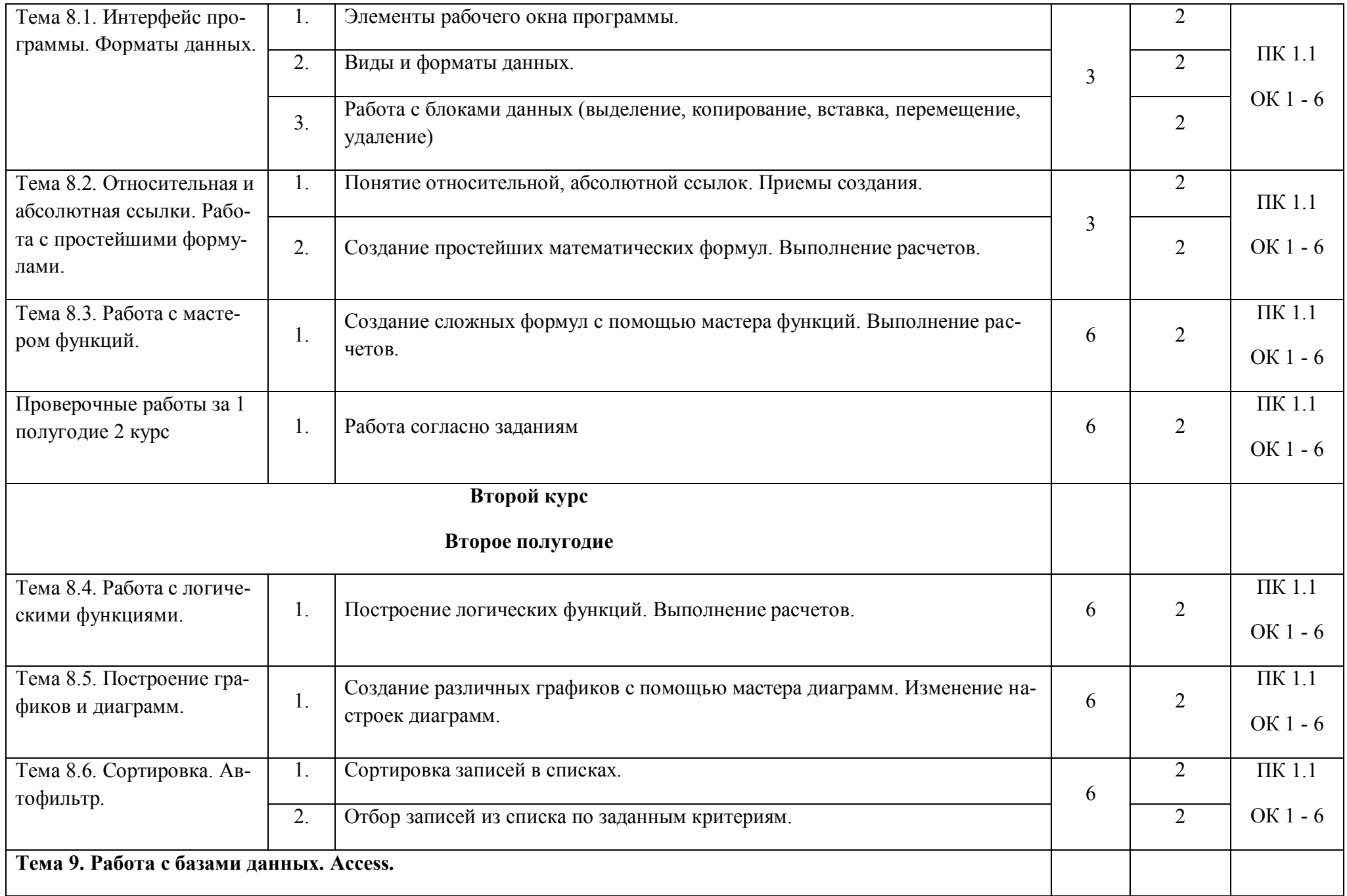

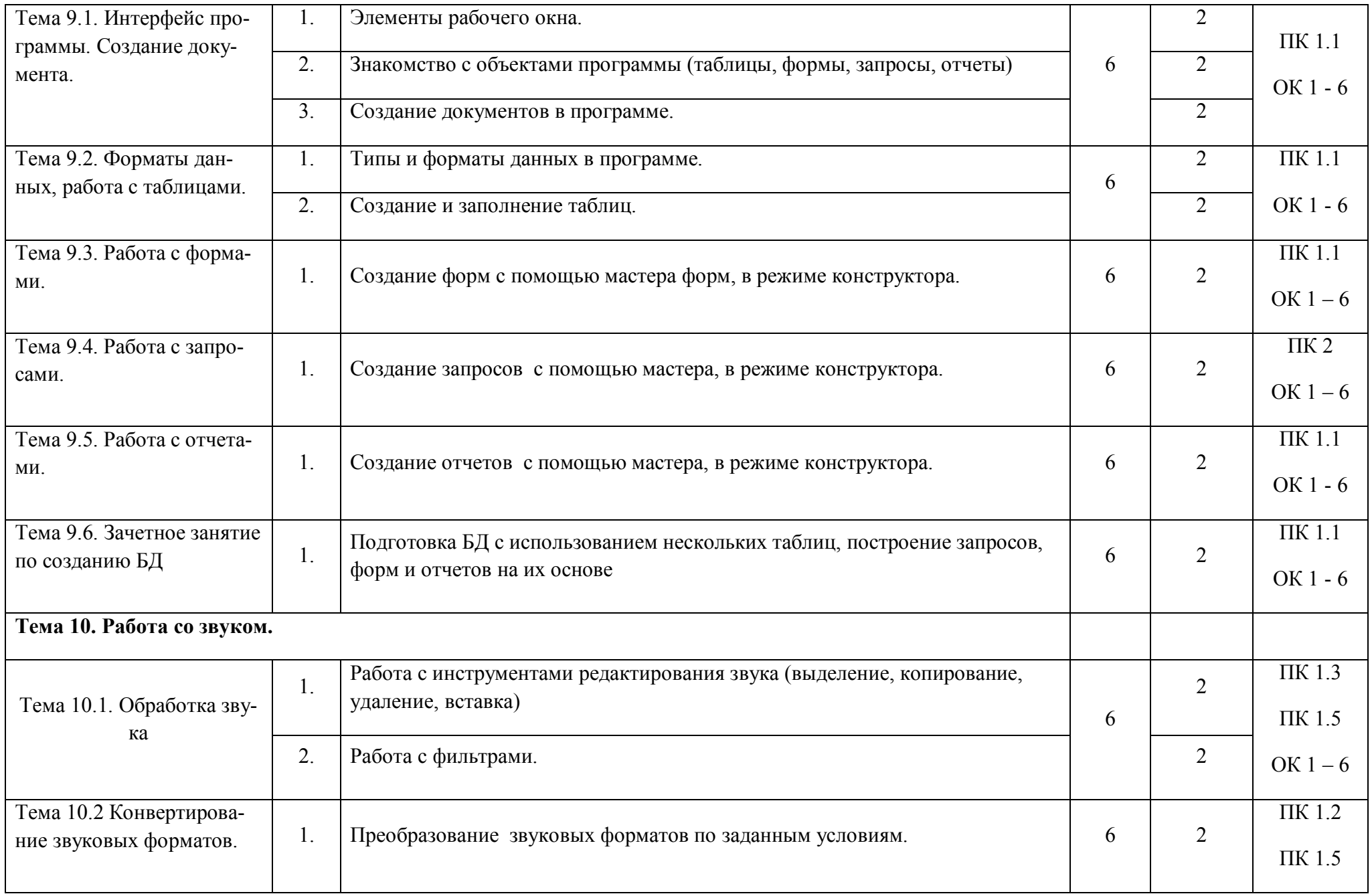

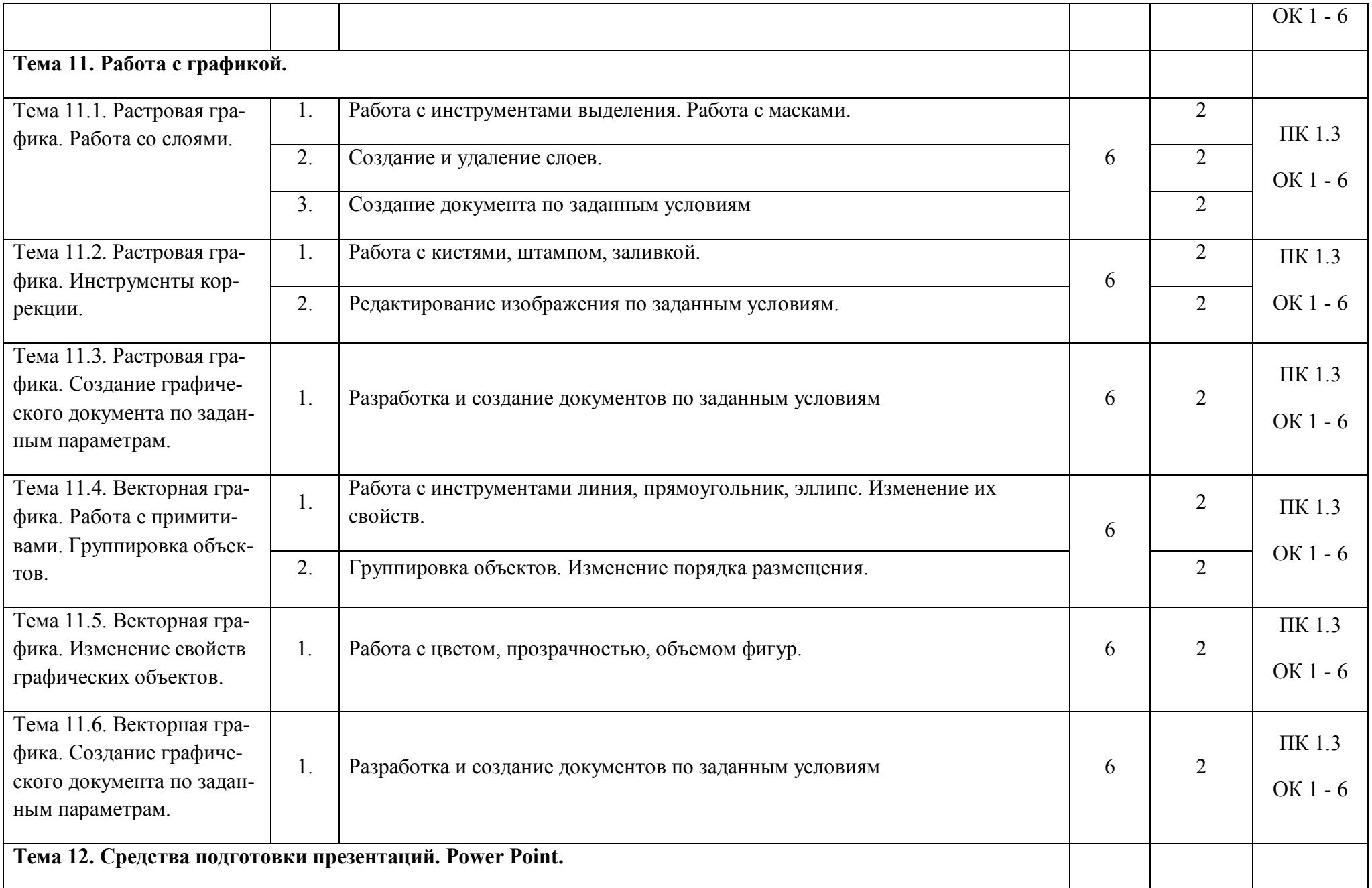

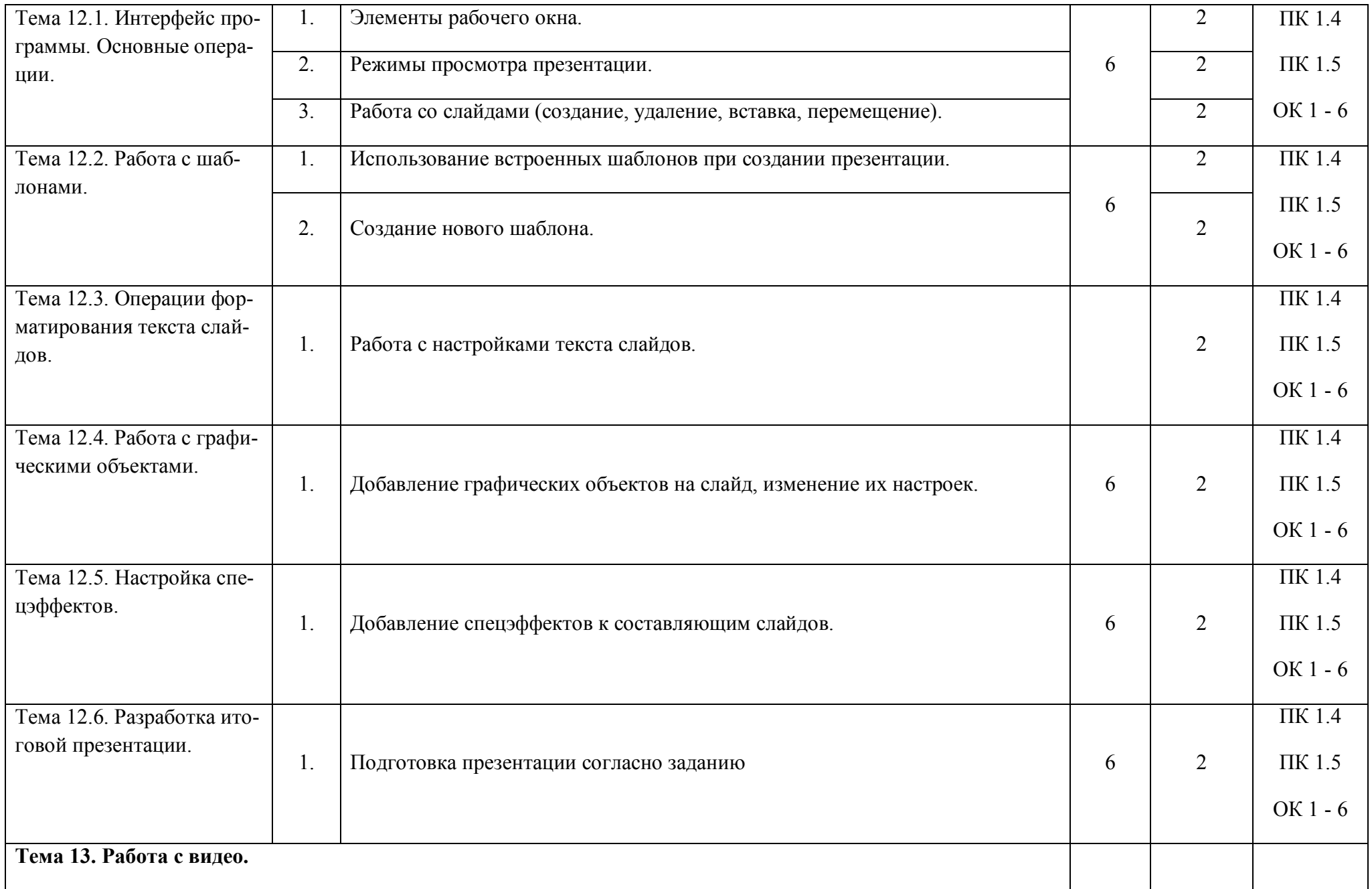

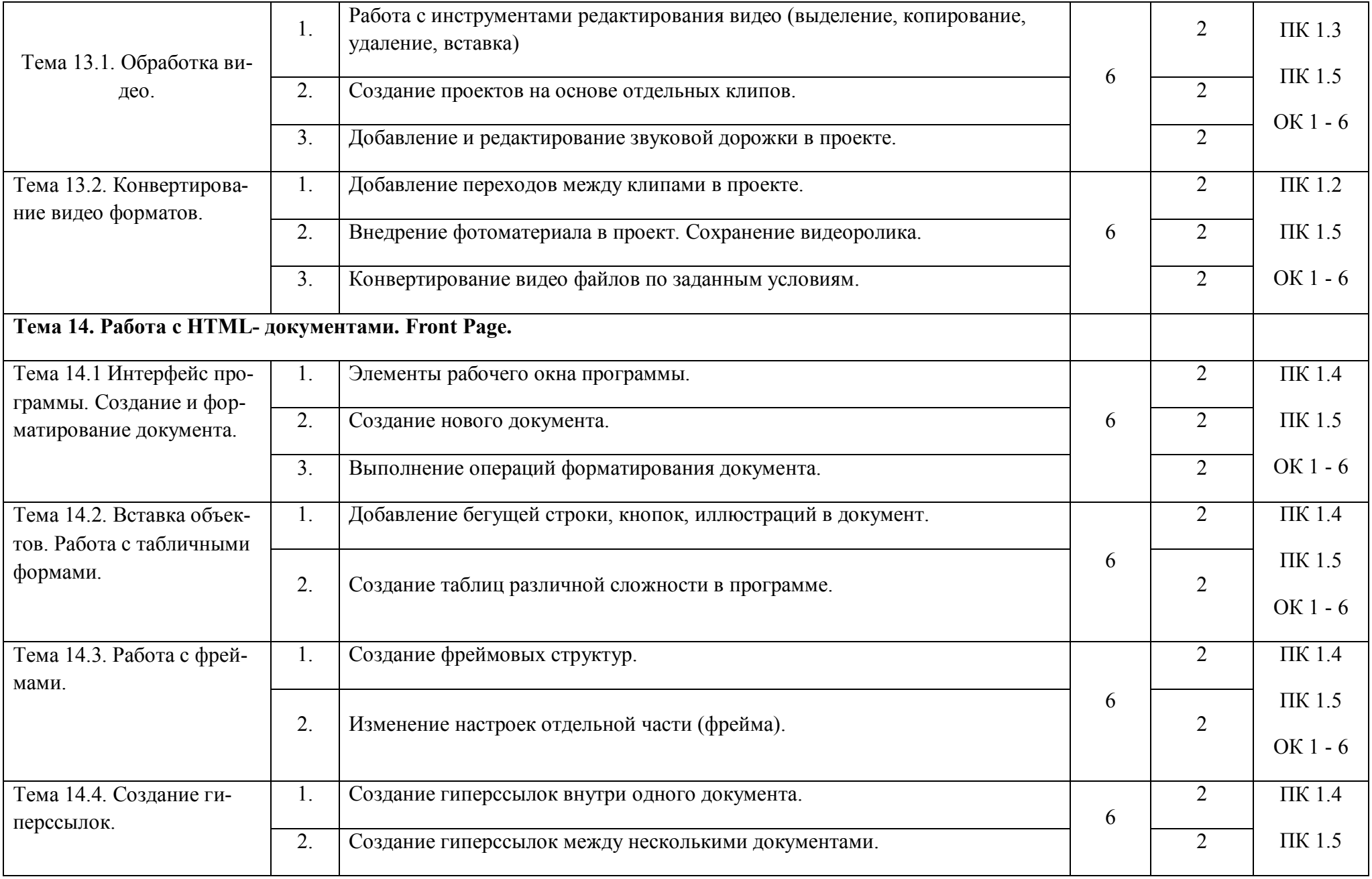

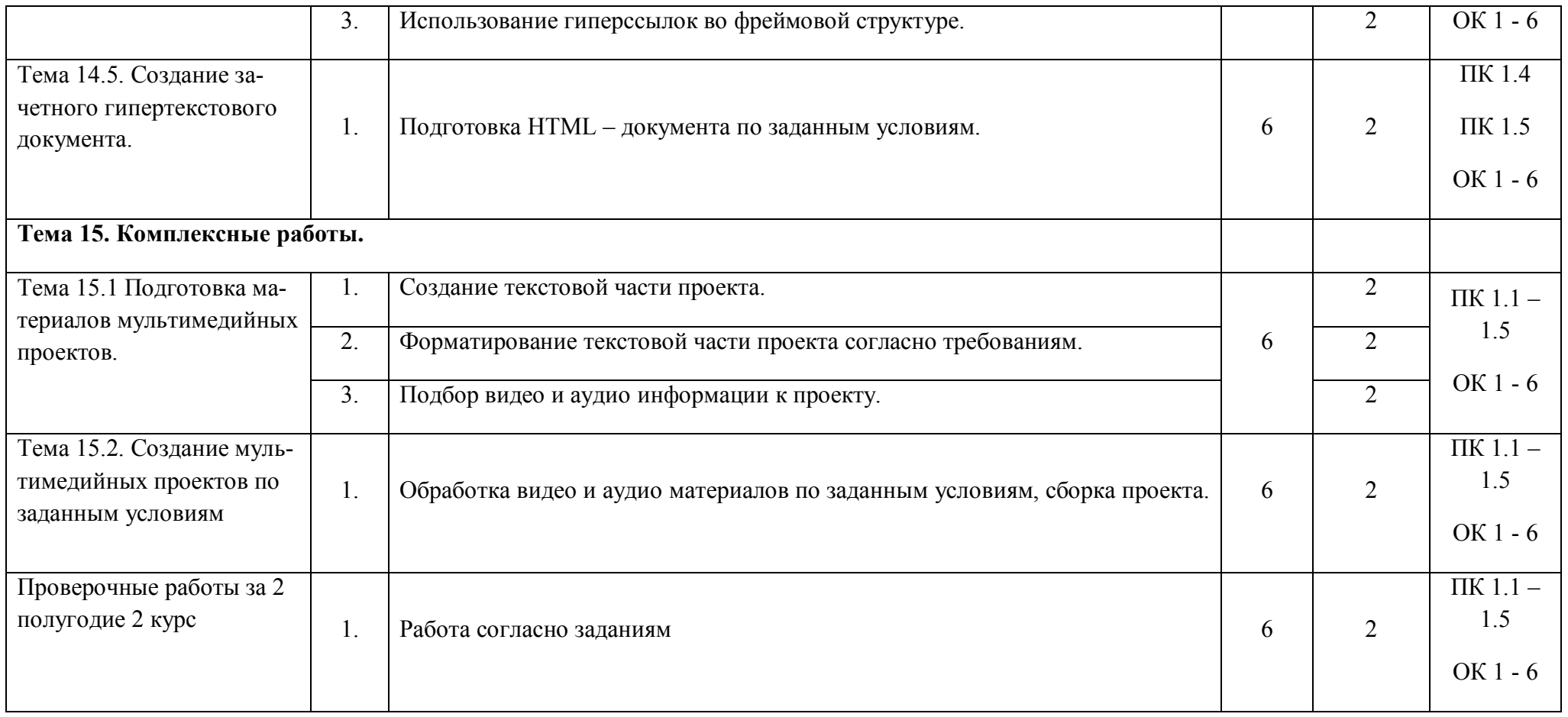

## **4. УСЛОВИЯ РЕАЛИЗАЦИИ РАБОЧЕЙ ПРОГРАММЫ УЧЕБНОЙ**

### **ПРАКТИКИ**

#### **4.1. Требования к минимальному материально-техническому обеспечению**

Реализация рабочей программы учебной практики предполагает наличие

кабинета мультимедиа-технологий, мастерской.

Оснащение:

1.Оборудование:

Персональные компьютеры, принтеры, видео - проектор, сканер, микрофоны, наушники.

2. Инструменты и приспособления:

Операционная система семейства Windows, пакет Microsoft Office, видео- и аудио – редакторы, программа для создания HTML – документов Frond Page.

3. Средства обучения:

Электронные пособия по правилам набора текстовой информации, по работе в командной строке, по созданию орнамента средствами приложения Paint, обучающие материалы по использованию программ Gimp, Audacity, Word, Excel. Комплекты карточек-заданий для выполнения работ на занятиях.

#### **4.2. Информационное обеспечение обучения**

Перечень рекомендуемых учебных изданий, Интернет-ресурсов, дополнительной литературы

#### **Основные источники:**

- 1. Киселев С.В, Куранов В.П. Оператор ЭВМ. М.: ИРПО; «Академия», 1999.
- 2. Уваров В.М., Силакова Н.Е. Практикум по основам информатики и вычислительной техники. – М.: «Академия», 2005.
- 3. Михеева Е.В. Информационные технологии в профессиональной деятельности М.: «Академия», 2006.
- 4. Залогова Л.А., Плаксин М.А., Русаков и др. Информатика. Задачник практикум в 2 т. 2-е изд. – М.: БИНОМ. Лабораторя знаний, 2005

#### **Дополнительные источники:**

- 1. Дорот В.Л., Новиков Ф.А. Толковый словарь современной компьютерной лексики 3 е изд., перераб. и доп. – СПб.: БХВ-Петербург, 2004
- 2. Ефимова О.В. Microsoft Excel. Электронные таблицы. Тетрадь 1, тетрадь 2. М.: Интеллект-Центр, 2001
- 3. Житкова О.А., Кудрявцева Е.К. Графический редактор Pain. Редактор презентаций Power Point – М.: Интеллект-Центр, 2003
- 4. Зелинский С.Э. Самоучитель Microsoft Excel 2002 К.: Юниор, М.: Торговый дом Спаррк, 2002
- 5. Златопольский Д.М. 1700 заданий по Microsoft Excel СПб.: БХВ Петербург, 2003
- 6. Жукова Е.Л., Кантор Т.Э. и др. Сдаем информатику. Серия «Шпаргалки»: Ростов н/Д: Фекникс, 2004
- 7. Молодцов В.А, Рыжикова Н.Б., Головко Т.Г. Репетитор по информатике: Ростов н/Д: Фекникс, 2004
- 8. Черников Б.В. Офисные информационные технологии: практикум. М.: Финансы и статистика, 2007

#### **Ресурсы сети Интернет**

Свободная энциклопедия http://ru.wikipedia.org

Интернет-Университет Информационных Технологий http://.www.intuit.ru

#### **4.3. Общие требования к организации образовательного процесса**

Учебная практика проводится мастерами производственного обучения.

Учебная практика проводится рассредоточено, согласно расписанию.

## 5. КОНТРОЛЬ И ОЦЕНКА РЕЗУЛЬТАТОВ ОСВОЕНИЯ ПРОГРАММЫ УЧЕБ-НОЙ ПРАКТИКИ

Контроль и оценка результатов освоения учебной практики осуществляется руководителем практики в процессе проведения учебных занятий, самостоятельного выполнения обучающимися заданий, выполнения практических проверочных работ. В результате освоения учебной практики в рамках профессионального модуля обучающиеся проходят промежуточную аттестацию в форме зачета.

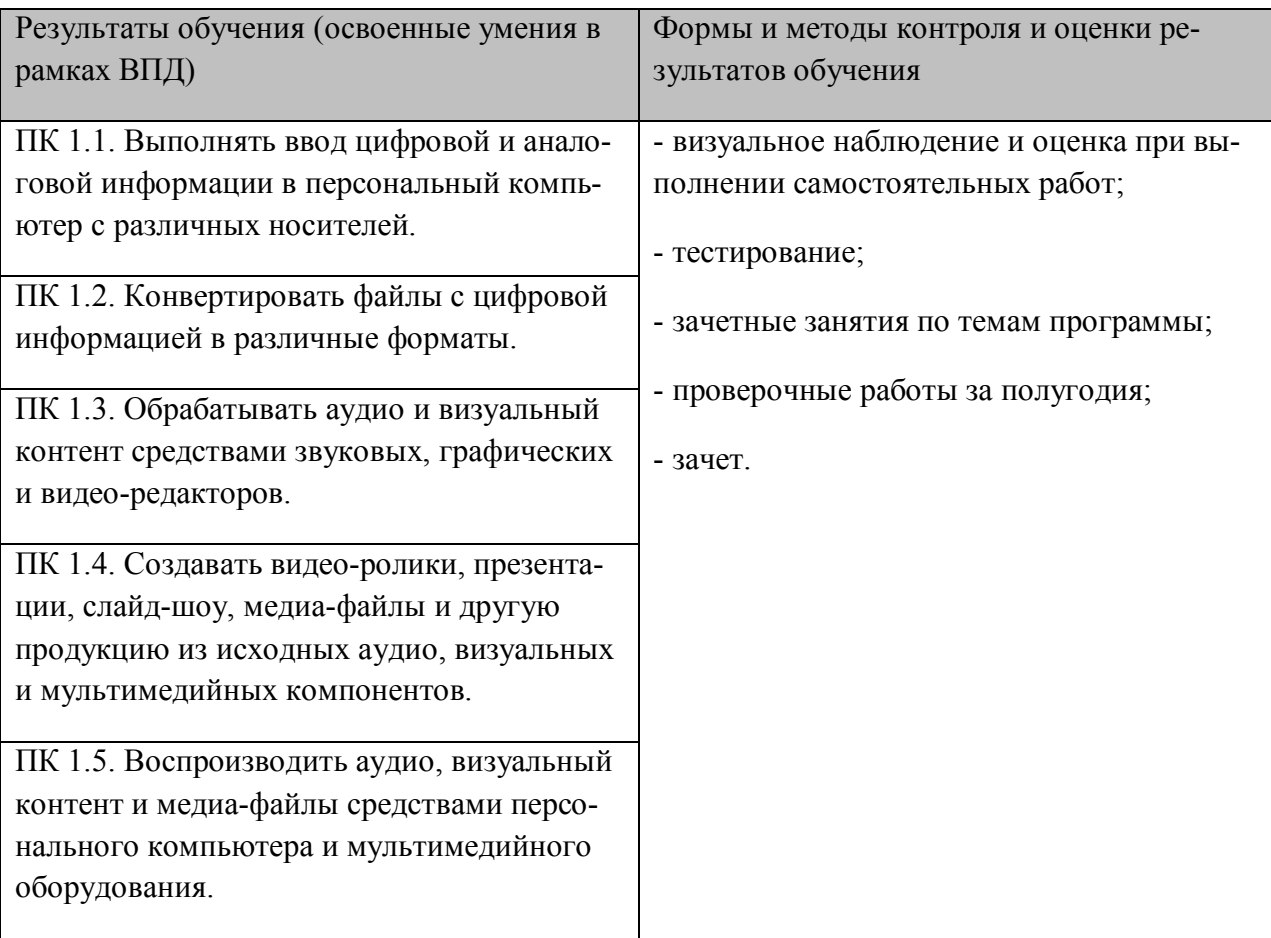